**2013/09/14OpenCAE**勉強会**@**岐阜

1

#### オープンソース動的陽解法有限要素法シミュレーションソフト**Impact** の紹介

**SH** 

#### 本日の発表内容

- I. 動的解析について
	- a. 動的解析について<br>' <del>flick</sub>snin</del>e(
	- b. 動的解析の分類<br>、n:<del>st + //</del> /n+ +:l¤
	- c. 過渡応答(時刻歴応答) 解析の種類<br>| まはなだのでかなよ! プ^ ... この
	- d. 動的解析の可能なオープンソースCAEソフト
- II.オープンソースCAEソフトImpactについて<br>- Information
	- a. Impactの概要<br>' *E*n平丰局
	- $b.$  解析事例

# I. 動的解析について<br>動的解析について: 動的解析

- a. 動的解析について: 動的解析と静的解析の<br>、違いけ、静的解析が慣性カを無相するのに 違いは、静的解析が慣性力を無視するのに 対して、動的解析では慣性力項を考慮する ことである。ニュートン運動方程式を見れば違いは明瞭.
- b. 慣性力項を含まず、時間とともに物性値が 変化する現象(応力緩和、粘弾性、クリー プ)は動的解析とは区別して準静的問題という.

$$
\mathbf{M} \frac{d^2x}{dt^2} + Kx = F
$$

I. 動的解析について<br>解析の分類 :動的解析は大き 動的解析の分類:動的解析は大きく非線形性( 物性(速度依存etc)、接触など境界非線形)を<br>老膚するか L ないかで大きく?種類に分類 考慮するか、しないかで大きく2種類に分類 できる。線形解析の場合は通常固有値計算を 行い、この結果をベースに周波数領域で計算 を行う。これに対して非線形解析の場合は直接時間積分を行い時間領域で解を求める

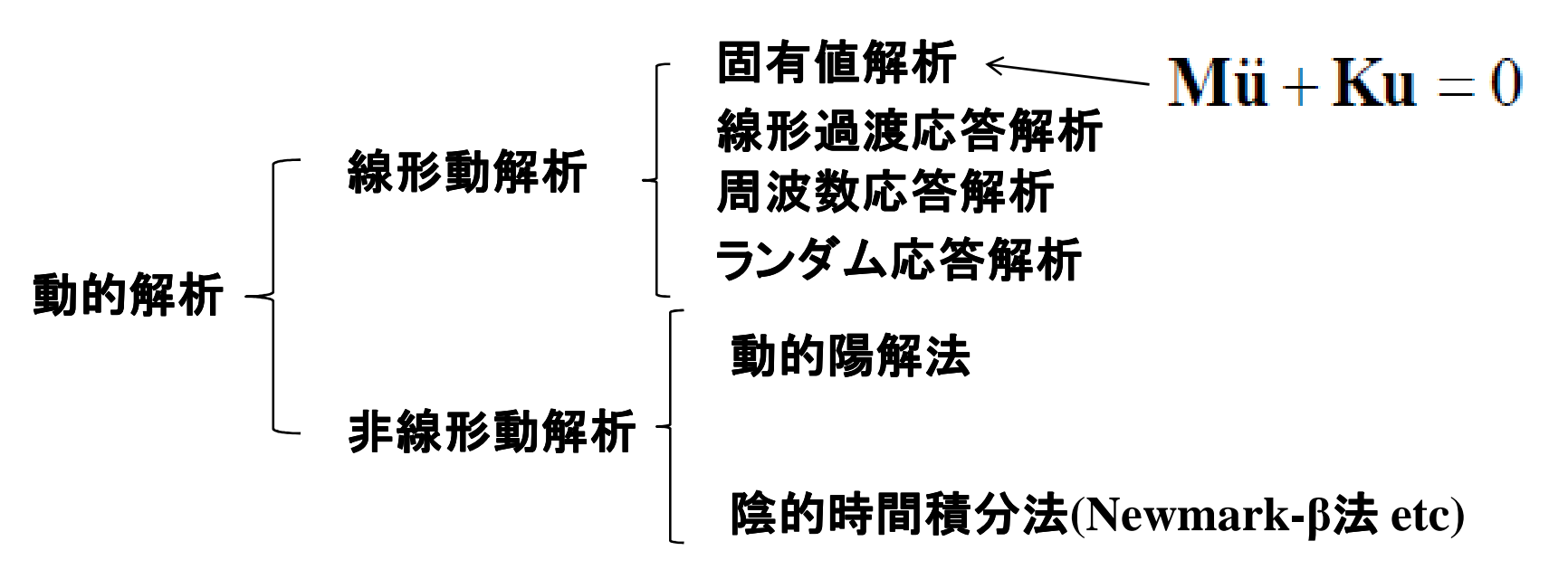

 $\Delta$ 

### -過渡応答解析の種類ー

- 1) 線形過渡応答解析: 線形問題ではこれが決定版<br>・・モード重わ合わせ法(Modal Dynamics) モード重ね合わせ法(Modal Dynamics)<br>・サービンジー・コ -固有値解析の結果を用いて、振動モードの重ね合わせで過渡応答を計算する。ー時間積分法よりも超高速に計算が可能<br>ー線形解析のみ(接触など非線形解析に -線形解析のみ(接触など非線形解析には不適)
	- -**Nastran** などほとんどの商用構造解析ソルバで利用可能
- -オープンソースでは**CodeAster, Calculix**などが対応
- **(Explicit Dynamics)**2) 動的陽解法 動的陽解法: 衝突解析、加工など要素変形大の解析 : 衝突解析、加工など要素変形大の解析-中心差分法により時間積分(逆剛性マトリック計算不要)
- **ABAQUS/Exp, LS-DYNA, PAMCRASH, RADIOS, etc**
- ーオープンソースでは ImpactやAdvetureシリーズのAdventure/Impact<br>FrontISTRは材料非線形のみ(接触などは不可) **FrontISTR**は材料非線形のみ**(** 接触などは不可**)**
- 3) 陰的時間積分法(Implicit Dynamics): 地震応答、非線形応答<br>ーNewmarkß法 : Wilsonの法などにより直接時間積分を
- -**Newmark**β法,**Wilson**Θ法などにより直接時間積分を 法などにより直接時間積分を(逆剛性マトリック計算必要)

-**ADINA, ABAQUS/Std, MARC, ANSYS, etc**

-オープンソースでは**CodeAster, Calculix, FrontISTR etc.**などが対応

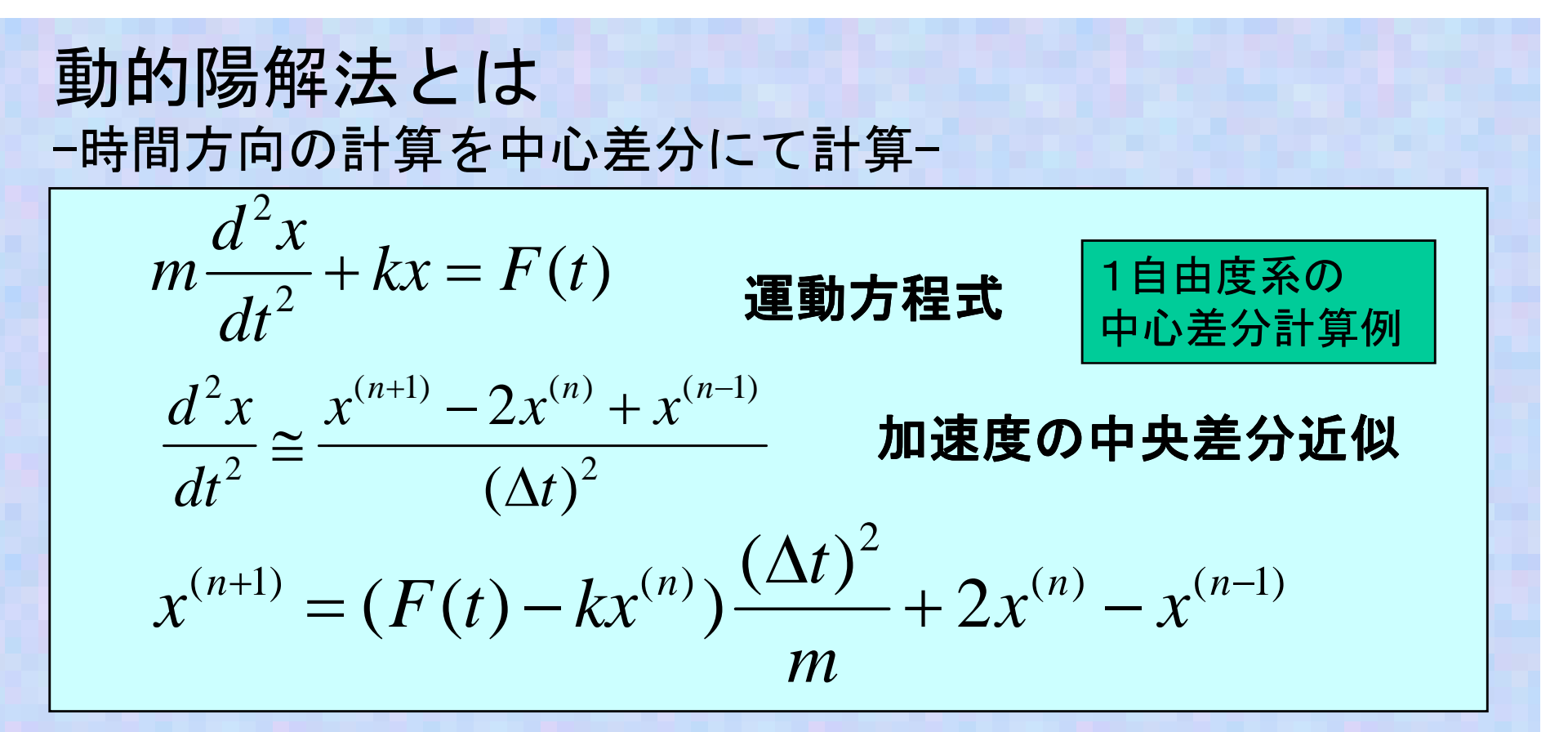

- ・空間と時間方向の計算を陽的アルゴリズム(漸化式)にて解く。
- ・動解析のみ。しかも解析可能時間は通常マイクロ~ミリ秒が限界
- ・剛性マトリックスは不要、計算時間は時間増分と積分計算(積分点数)に依存して決まる。→ 時間増分大、積分点 → 時間増分大、積分点数小が良<br>!題でけ陰解法より≠.有利
- ・収束計算が無いので、大変形問題では陰解法よりも有利
- ・時間増分は安定条件により最大値が制限**:** ⊿**t** ∝**L**√ρ **/**  √**E**
- **※ 度 天 【 】 副性 /1)**  $\rightarrow$ <mark>時間増分を大きく取るためには L:要素大,  $\rho$ :密度大, E:剛性小</mark>

陰的時間積分法とは*vvaatn*+=*n*+(*n*++*n*)∆2111Newmarkβ法の計算例2121()()21*xxvtatatnnn <sup>n</sup>* ∆+*n*∆+=+∆+ββ+2211() /}()21*a*{*xxvtattnnnn <sup>n</sup>* ∆∆+=++∆+ββ変形**=**⊿**x***ma*+*k*∆*x*=∆*F*代入*k*'∆*x*=∆*F*'⊿**x**について整理⊿**x**について解く・動解析も静解析も剛性マトリックス計算を行うので、自由度が大きい問題では陽解法よりもメモリが多大に必要。・収束計算があるので、大変形問題では陽解法よりも不利、場合によっては計算が収束しないで止まる。・時間増分は無条件安定なので最大値が制限がない*mankxF*( )' ' 1∆*x*=*k*∆*F* 変位増分予測値が求まる。収束計算

7

→ 女正しに問題("よ時间増分を非常に人さくど → 安定した問題では時間増分を非常に大きくとれる<br>→

### 動的解析の可能なオープンソースCAEソフト

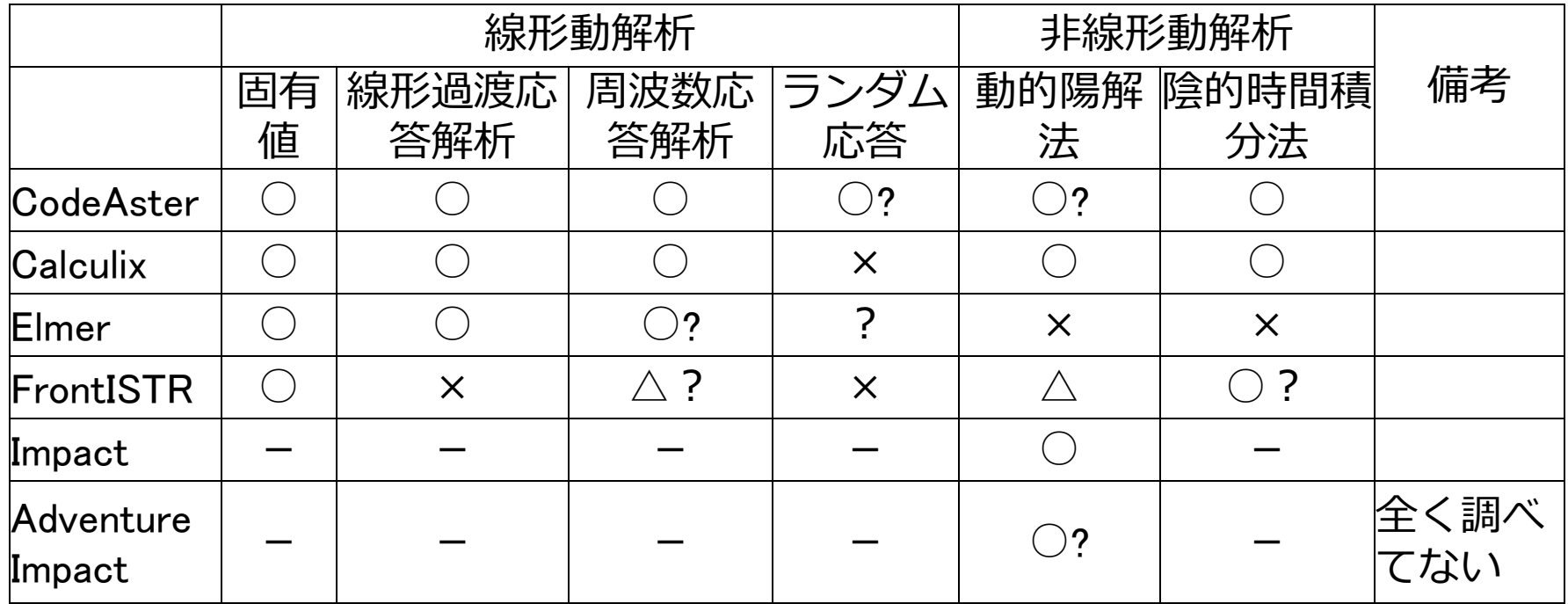

**-**静解析のソフトから陽解法など動的解析に拡張してきているものがあるが最初から陽解法を目的として作られているのは**Impact**のみ

### II.オープンソースCAEソフトImpactについて<br>キュリーソフトImpactの<sup>紀介</sup>

#### 衝撃解析フリーソフト **Impact**の紹介**Impact** はフリーの動解析・陽解法プログラム

**http://impact.sourceforge.net/**

からプログラムを**Download**可能。今は"**Impact-0.7.06.0xx.zip"**が公開 -**Java** で開発されているため、**JRE**または**Java**がインストールされている必要がある。

- -**Windows, Linux**などで**Java**動作可能なマシンで動作する。
- -衝突解析などの他、塑性加工の解析なども計算できる。**http://impactprogram.wikispaces.com/** に簡単な使用方法が記載

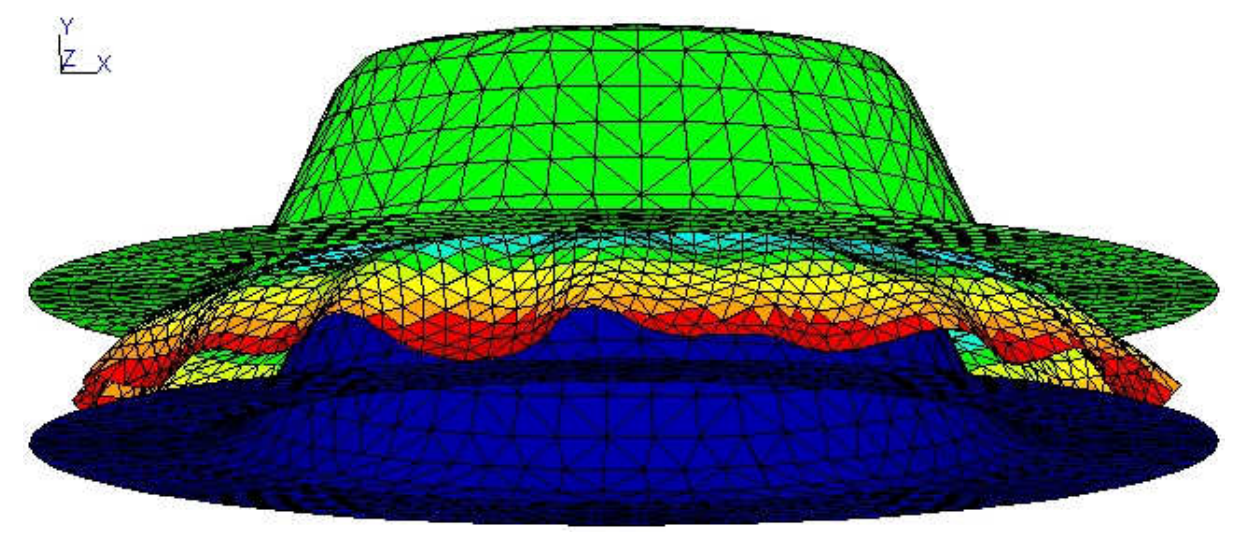

#### カップの塑性加工解析例

## Impactの解析事例 Impactの解析事例-梁モデルの過渡応答解析- <sup>①</sup>

#### **Impact**を**GUI**モードで起動します。

ImpactGUI\_OGL\_windows\_i586.batをダブルクリック 以下の画面が現れる。<br>-

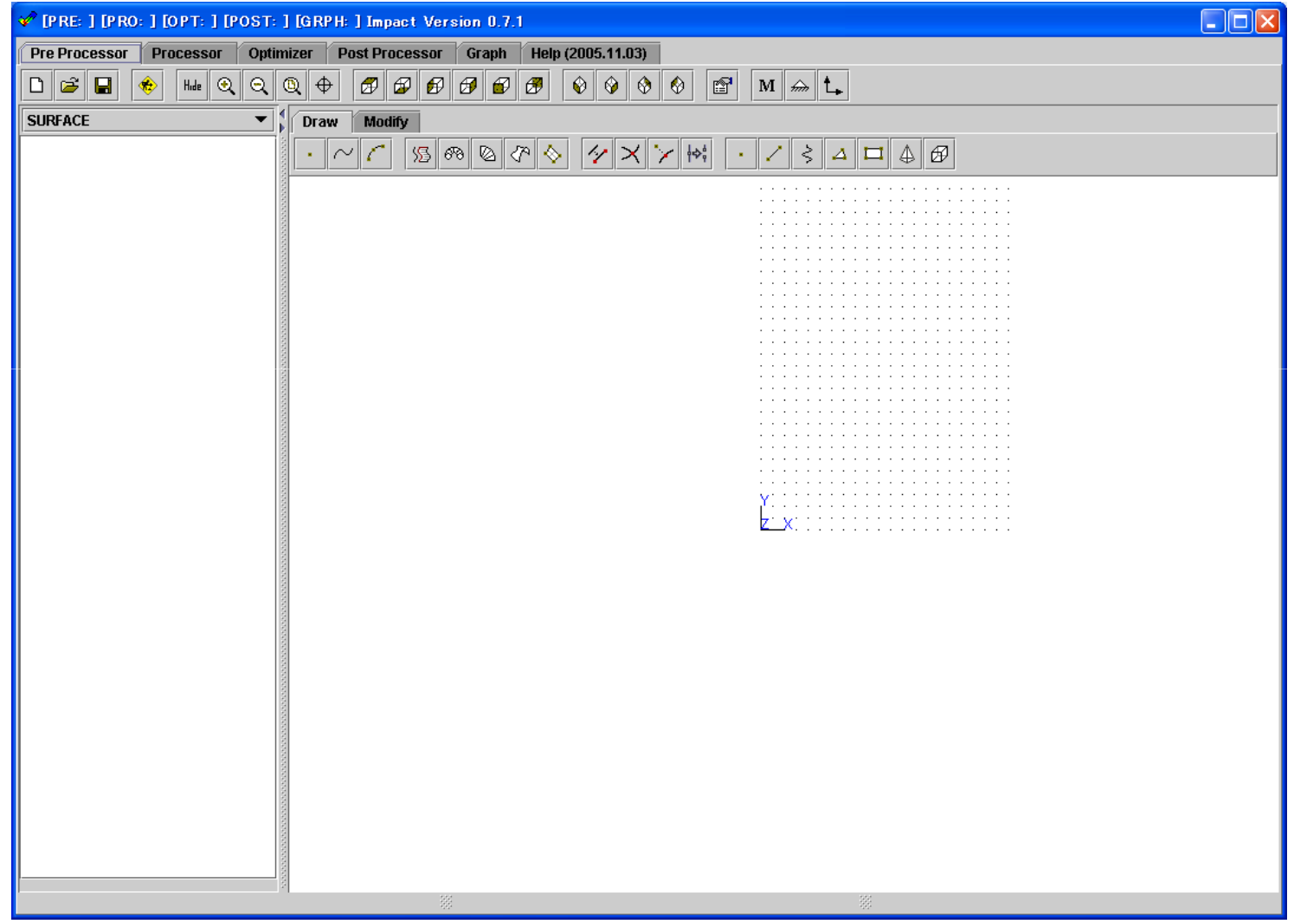

# Impactの解析事例 -梁モデルの過渡応答解析<sup>--</sup><br>② Processorタグをクリックし、ファイルアイコンからexamples フォル

#### **Processor**タグをクリックし、ファイルアイコンから **examples** フォル ダに移動し、**springboard.in** を読み込む

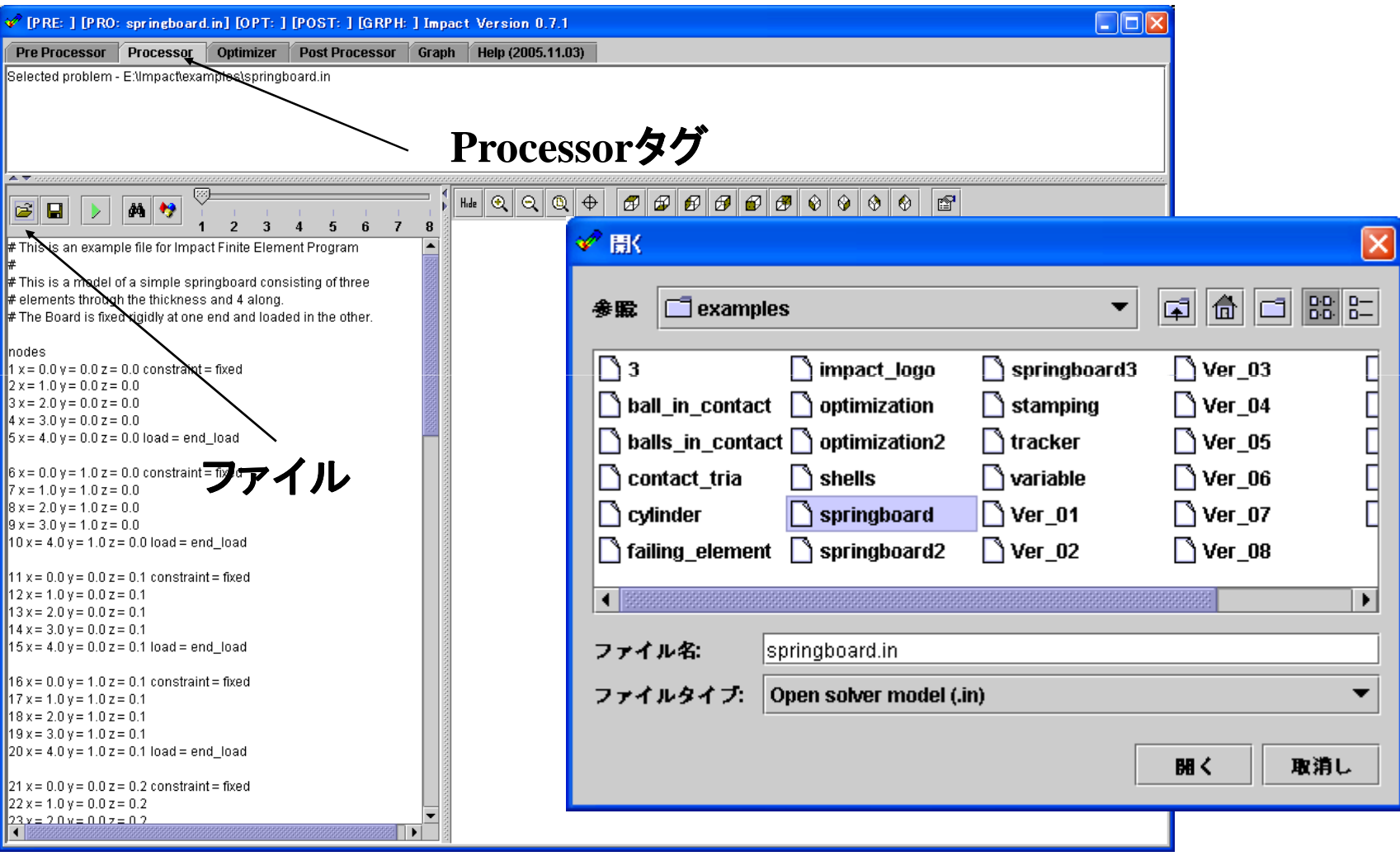

### Impactの解析事例 一梁モデルの過渡応答解析-<br>③ GUI画面でモデルの解析条件を確認 **GUI**画面でモデルの解析条件を確認

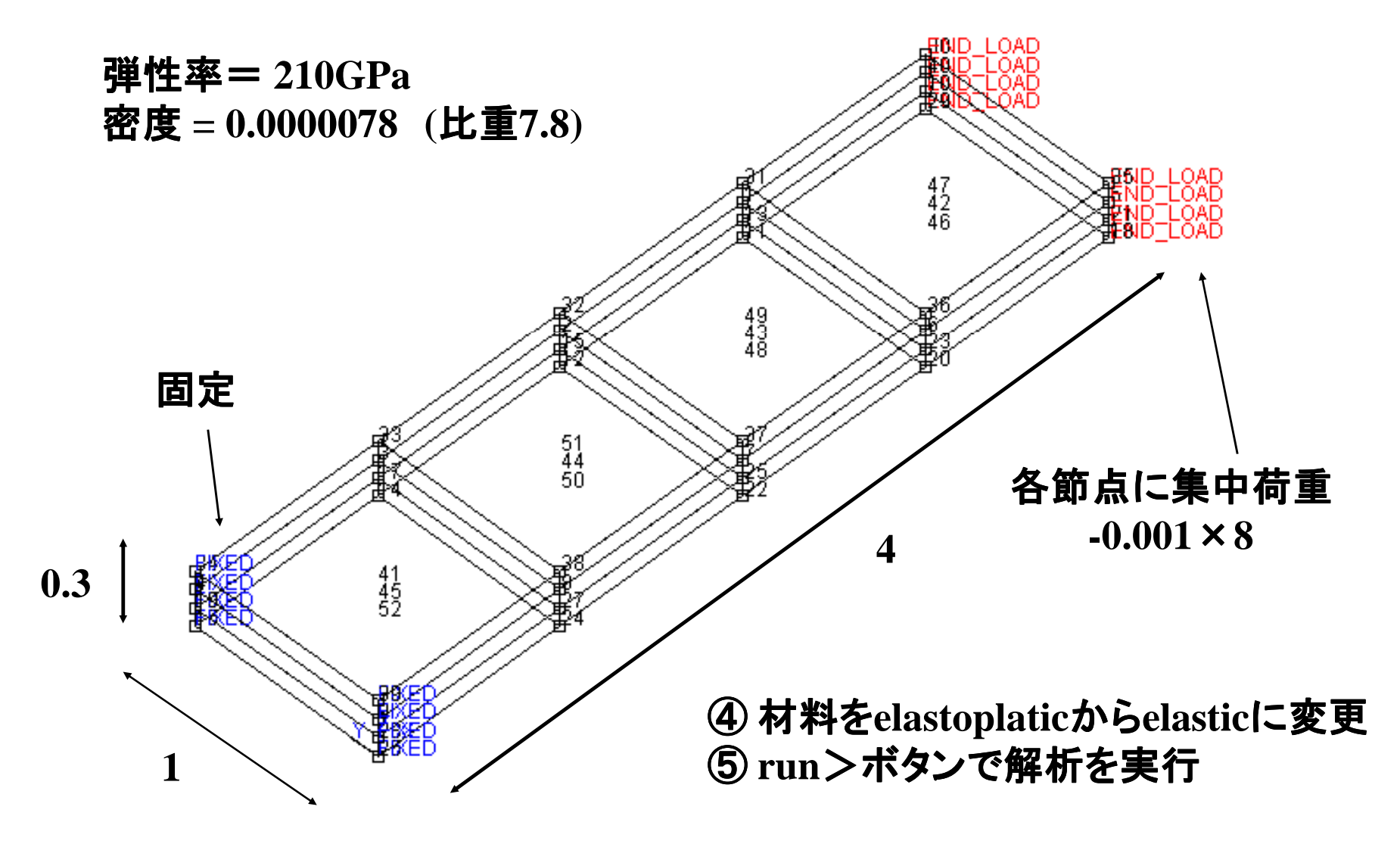

# Impactの解析事例 -梁モデルの過渡応答解析-<br> ⑤ Post Processor画面で結果を表示

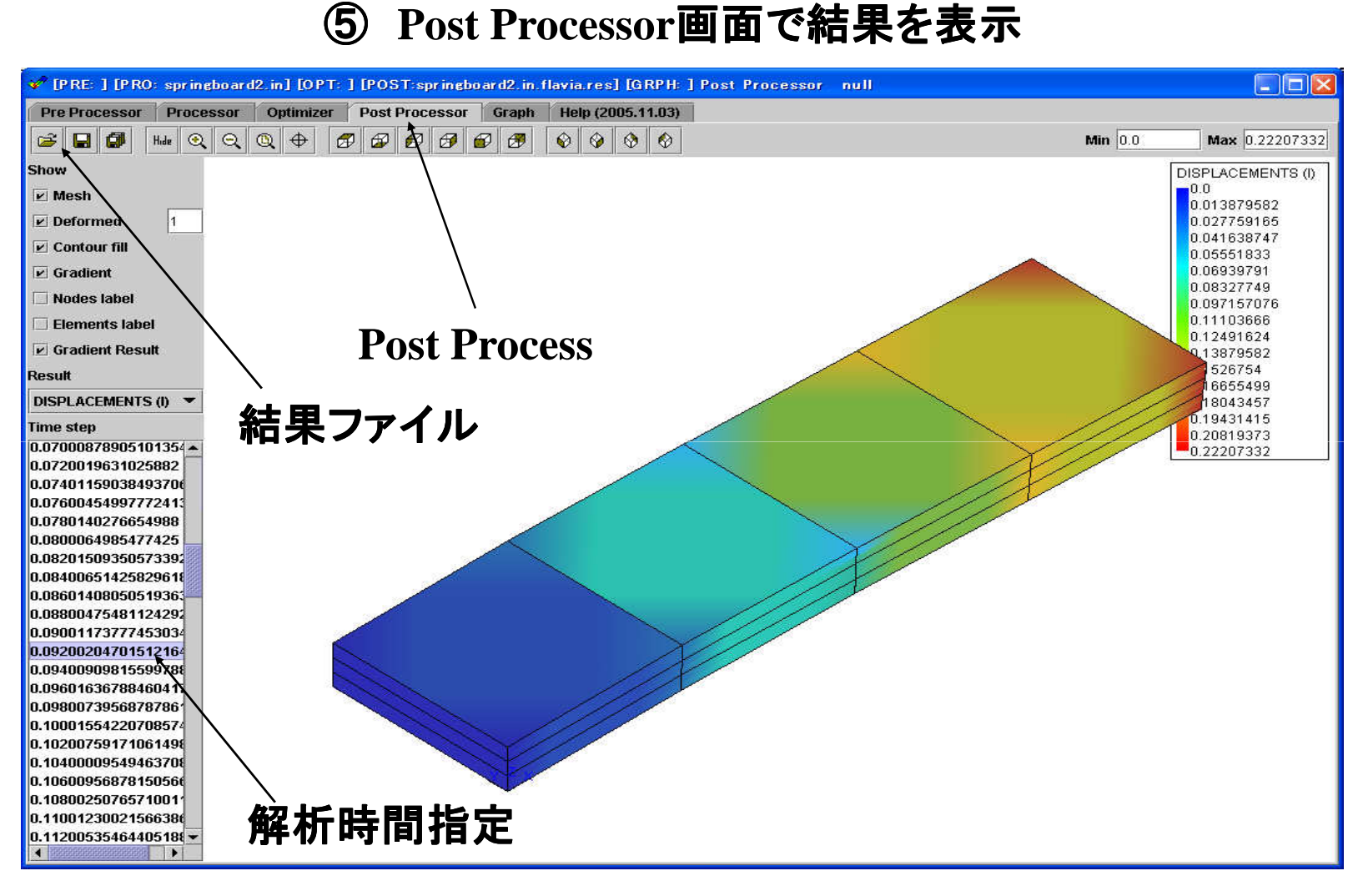

解析結果変形図

# Impactの解析事例 - 梁モデルの過渡応答解析-<br>⑤ Graph画面で結果変位を表示

### <u>S Graph画面で結果変位を表示</u>

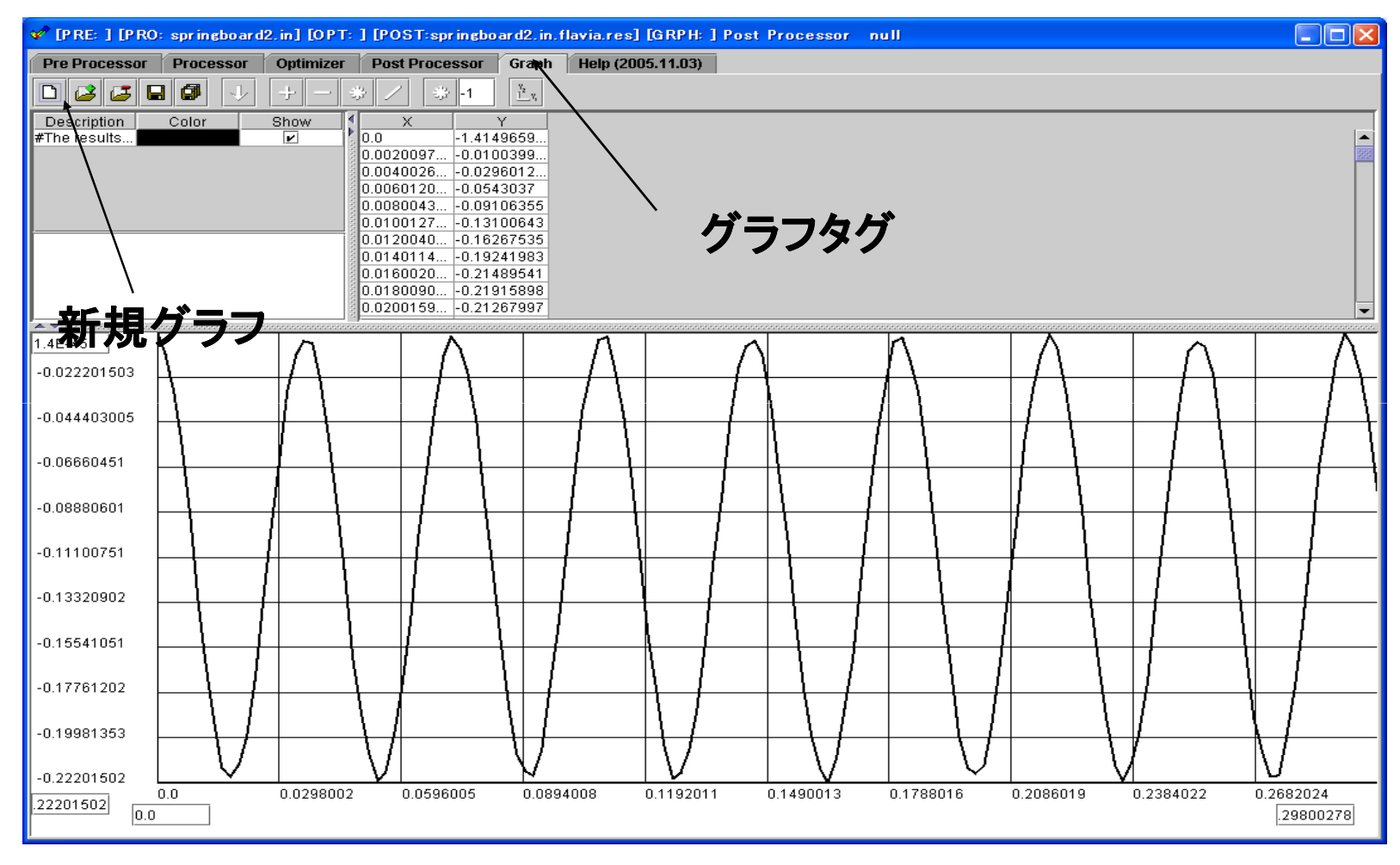

解析結果変位グラフ図(節点 **<sup>40</sup>**番**)**

# Impactの解析事例 -梁モデルの過渡応答解析-

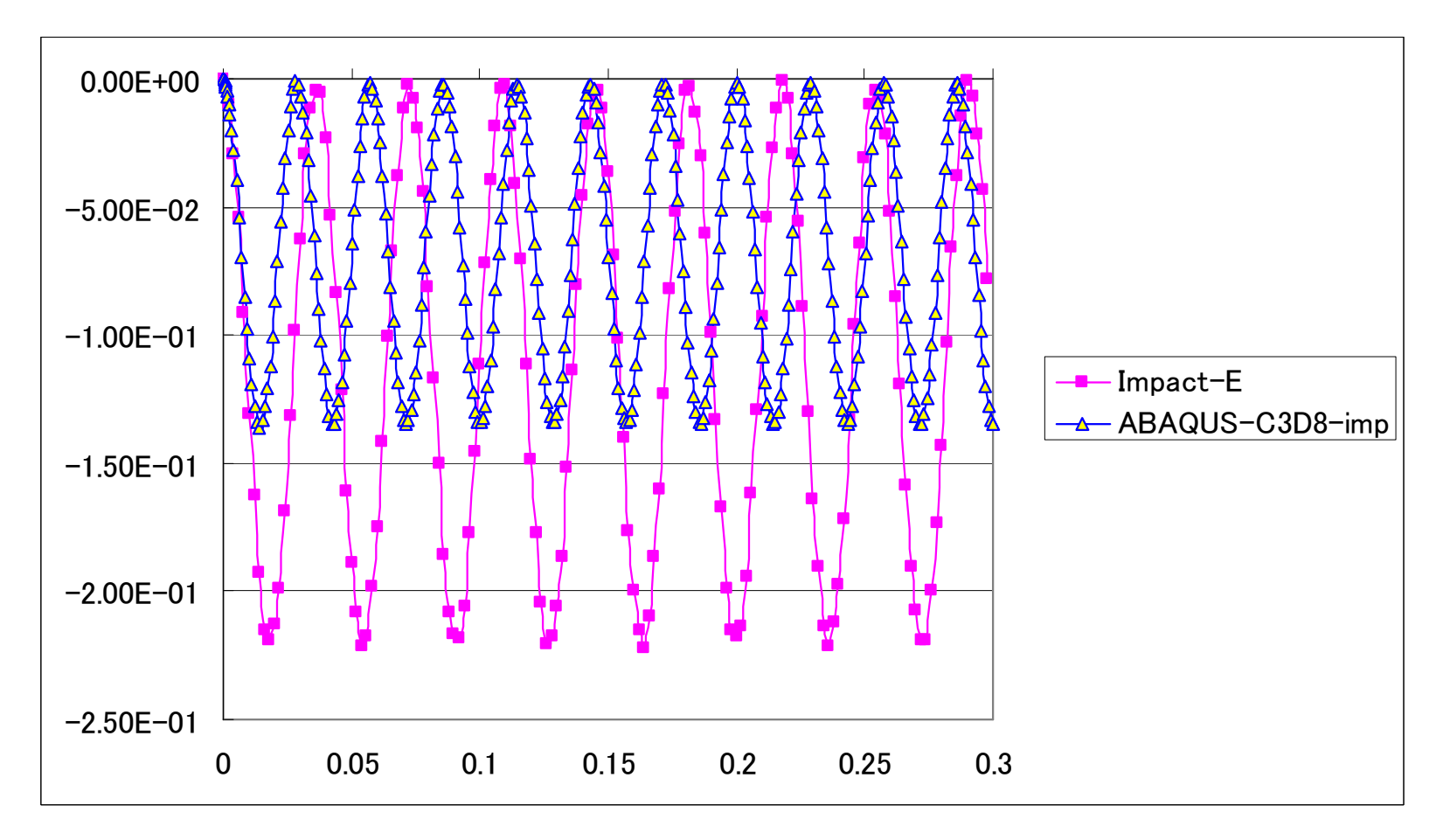

**Abaqus**の動解析結果と比較(完全積分要素**)** $\longrightarrow$  $\;\rightarrow$  結果に差がある。

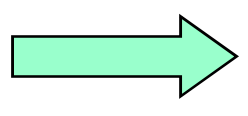

要素タイプの違いである。両者ともこの程度の要素分割では曲げ剛性が硬く評価されている(せん断ロッキング)。

# Impactの解析事例 一梁モデルの過渡応答解析-<br>要素タイプを低減積分要素に変更して比較を実施

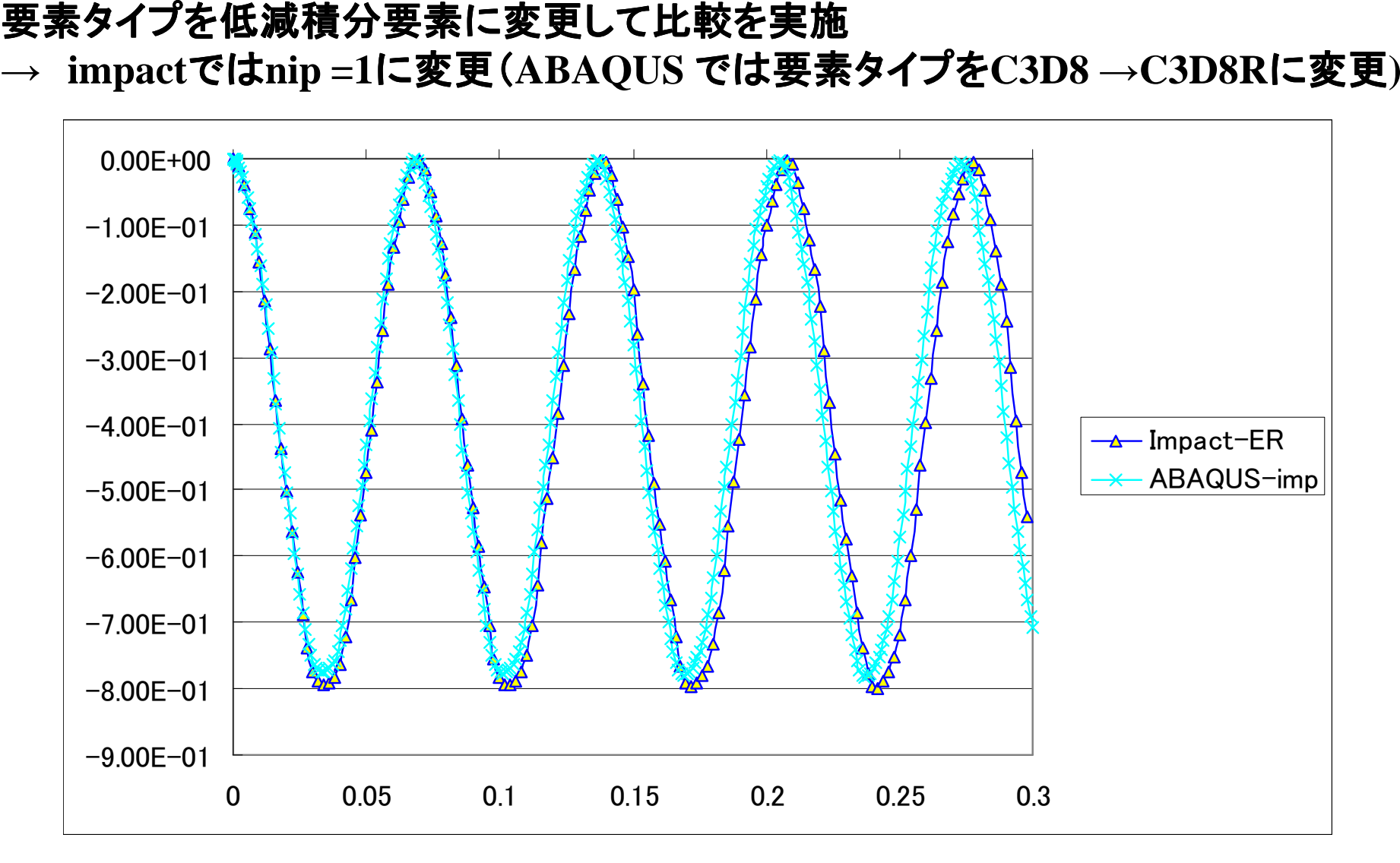

Abaqusの動解析結果と比較(低減積分要素) □

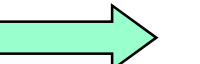

今度は一致する

### Impactの解析事例 接触解析の事例

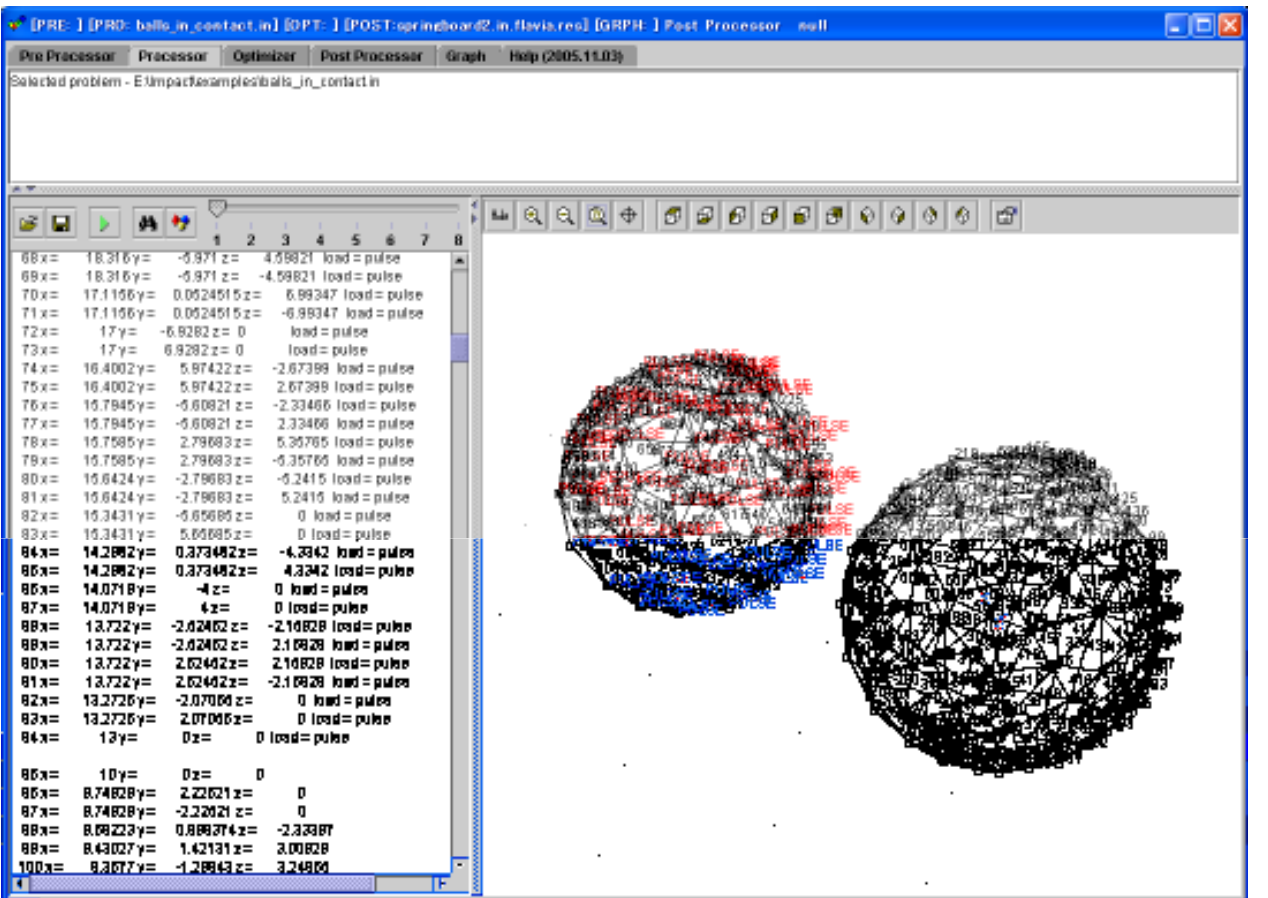

落下衝撃では通常部品間接触解析が必要です。Impactで簡単な接触例題<br>/Dalla in aantaat\を申 (Balls\_in\_contact) を実施してみます。

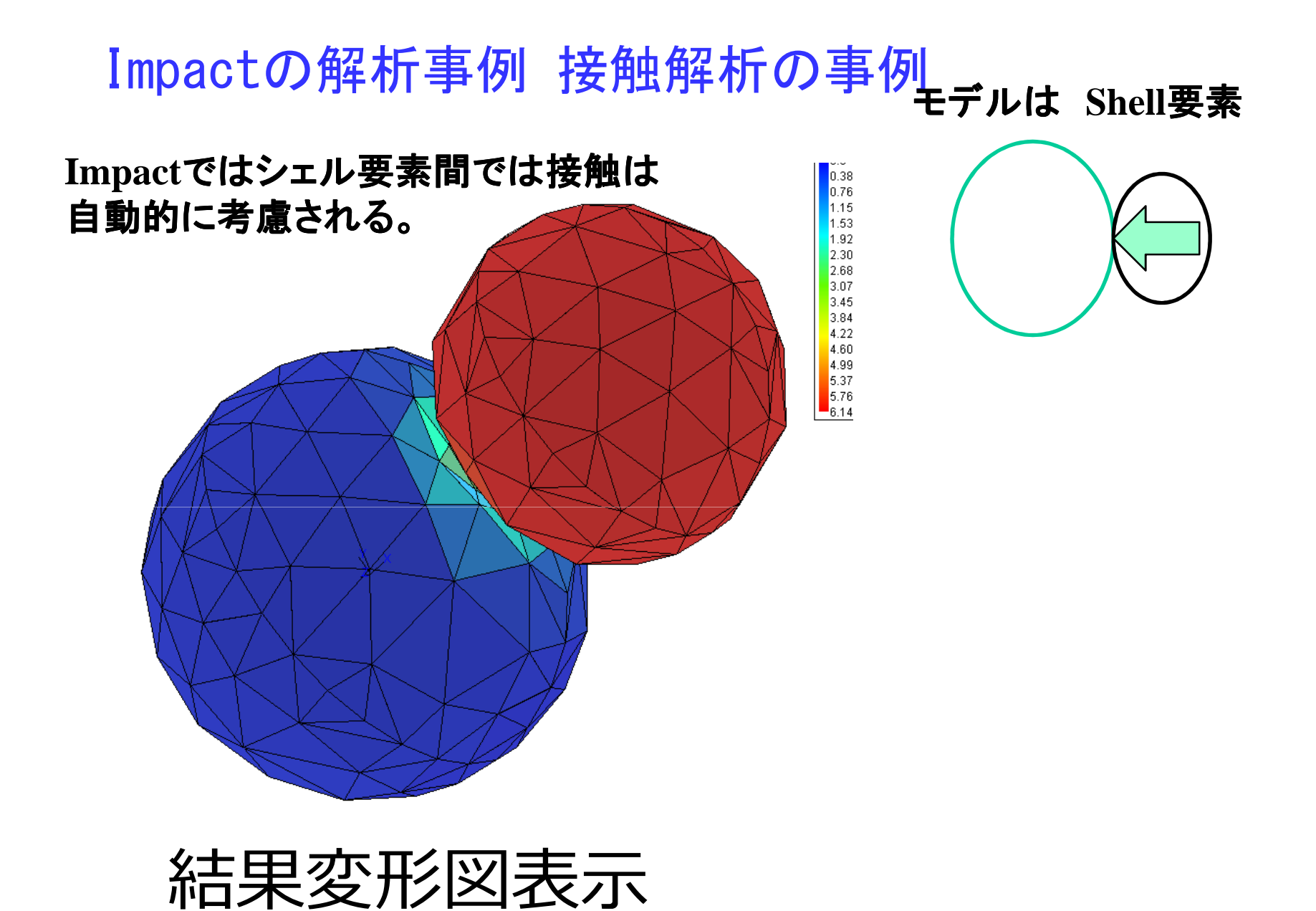

### まとめ

- ・オープンソースCAEを中心に動的解析の対応状況を調査した。
- ・動的陽解法ソフトImpactの解析事例を紹介
- ・接触が簡単にできるのは便利?